# **CableTracer Pro**

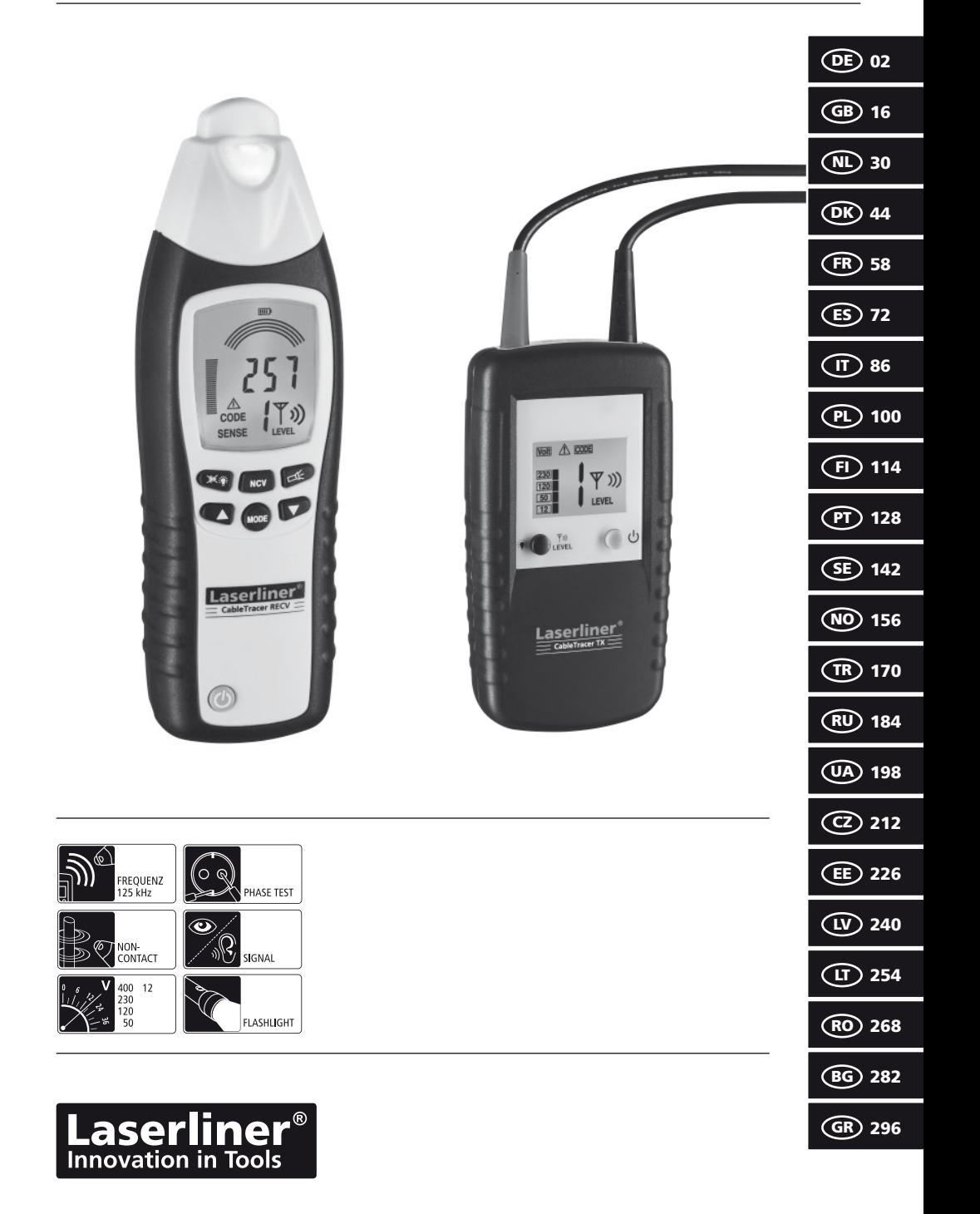

# Innovation in Tools

Leggere completamente le istruzioni per l'opuscolo allegato "Indicazioni aggiuntive e di garanzia".<br>Attenersi alle indicazioni ivi riportate. Conservare con cura questa documentazione.

#### **Funzione / scopo**

Set rilevatore di linee con trasmettitore e ricevitore

- tracciamento senza contatto del segnale di trasmissione tramite il ricevitore;
- localizza cavi elettrici, fusibili, interruttori di sicurezza, tubi metallici (p.es. tubi di riscaldamento) e molto di più;
- localizza interruzioni di linee in installazioni esistenti e cortocircuiti in cavi d'installazione;
- utilizzabile con o senza tensione, fino a max. 400 V.
- indicazione di tensione tensione continua e alternata fino a max. 400 V
- funzione di ricerca a un polo, per una ricerca ottimale di linee e oggetti a grande profondità;
- funzione di ricerca a due poli, per il rilevamento mirato di fusibili, cortocircuiti e interruttori di sicurezza per cortocircuiti di terra;
- l'alta frequenza di trasmissione di 125 KHz permette una localizzazione esatta e immune a disturbi, senza interferenze di rete;
- grazie alla codifica dei segnali è possibile usare max. 7 trasmettitori e un ricevitore per installazioni complesse;
- il rilevatore di tensione AC integrato riconosce e localizza linee sotto tensione;
- l'avviso di tensione AC permanente sul trasmettitore e sul ricevitore aumenta la sicurezza;
- modalità automatica e manuale per la giusta regolazione del problema da misurare;
- illuminazione integrata del punto da misurare tramite potente illuminazione a LED integrata;
- sovratensione classe III (secondo EN 61010-1, max. 300 V) e tutte le classi inferiori. Gli apparecchi e gli accessori non devono essere usati con sovratensioni della classe IV (p.es. fonti di installazioni a bassa tensione).

#### **Principio di funzionamento**

La misurazione viene effettuata con uno o più trasmettitori e un ricevitore. Il trasmettitore inserisce dei segnali codificati nella linea da controllare. Il segnale è un flusso modulato che crea un campo elettromagnetico attorno al conduttore. Il ricevitore riconosce il campo, lo decodifica e riesce dunque a trovare e localizzare le linee con il segnale inserito.

#### **Indicazioni di sicurezza**

- Utilizzare l'apparecchio esclusivamente in conformità con gli scopi previsti e nei limiti delle specificazioni.
- Utilizzare esclusivamente le linee di misura originali. Queste devono presentare le prestazioni di tensione, categoria e potenza nominale corrette e uguali a quelle del misuratore.
- Prima di aprire il vano batterie, staccare l'apparecchio da qualsiasi fonte di corrente.
- Se possibile, non lavorare mai da soli.
- Afferrare l'apparecchio solo dai manici. Non toccare le punte di misura durante la misurazione.
- Se sull'apparecchio dovessero essere presenti umidità o altri residui conduttivi, non lo si deve utilizzare sotto tensione. Con tensioni superiori a 25V AC o 60V DC aumenta il rischio di scosse elettriche letali dovute all'umidità. Pulire e asciugare l'apparecchio prima di utilizzarlo. In caso di impiego in esterni, assicurarsi che l'apparecchio venga utilizzato solo con le corrette condizioni atmosferiche e osservando le relative misure di protezione.
- Fare particolare attenzione quando si lavora in presenza di tensioni superiori a 25V AC o 60V DC, perché il rischio di scosse elettriche letali sussiste anche al solo contatto con i conduttori elettrici.
- Prestare particolare attenzione quando si accende l'indicazione 50 V del trasmettitore TX.
- Non utilizzare l'apparecchio in ambienti dove sono presenti particelle conduttrici o nei quali si dovesse formare conduttività temporanea a causa di umidità (p.e. dovuta a condensazione).
- Nelle vicinanze di impianti elettrici non eseguire mai da soli le misurazioni e attenersi sempre alle indicazioni dell'elettricista specializzato responsabile.
- Prima di qualsiasi misurazione assicurarsi che l'area da controllare (p.e. la linea), l'apparecchio e gli accessori utilizzati (p.e. linea di collegamento) siano in perfetto stato. Controllare l'apparecchio su sorgenti di tensione conosciute (p.e. prese da 230 V per il controllo della corrente alternata o la batteria della macchina per la verifica della corrente continua. Non utilizzare più l'apparecchio in caso di guasto di una o più funzioni.
- Non fare un uso costante del trasmettitore, bensì utilizzarlo solo durante l'effettivo tempo di misura. Dopo la misurazione rimuovere il trasmettitore dal circuito di misura.
- Non utilizzare l'apparecchio in presenza di gas esplosivi o vapore.
- Proteggere l'apparecchio da sporco e danneggiamenti e stoccarlo in un luogo asciutto.
- Evitare che l'apparecchio entri in contatto con umidità e liquidi. In caso di impiego in esterni, assicurarsi che l'apparecchio venga utilizzato solo con le corrette condizioni atmosferiche e osservando le relative misure di protezione.
- La struttura dell'apparecchio non deve essere modificata.
- Gli apparecchi di misurazione e gli accessori non sono giocattoli. Conservare lontano dalla portata di bambini.
- Attenersi alle misure di sicurezza stabilite dagli enti locali e nazionali relative il corretto utilizzo dell'apparecchio.

### **Simboli**

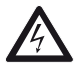

Simbolo di pericolo per tensioni elettriche: strutture non protette e sotto tensione all'interno dell'edificio potrebbero rappresentare un serio pericolo per le persone (rischio di una scosse elettriche).

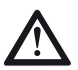

Avviso di luogo pericoloso

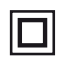

Classe di protezione II: l'apparecchio è dotato di un isolamento doppio e rafforzato.

**CAT III** Categoria di sovratensione III: mezzi di esercizio in installazioni fisse e nei casi in cui sono richiesti requisiti particolari di affidabilità e disponibilità degli stessi, p.e. interruttori in installazioni fisse e apparecchi per impiego industriale con attacco continuo all'installazione fissa.

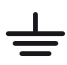

Massa

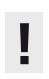

Informazioni importanti da osservare assolutamente.

#### aserliner® **Innovation in Tools**

# 1 **Denominazione**

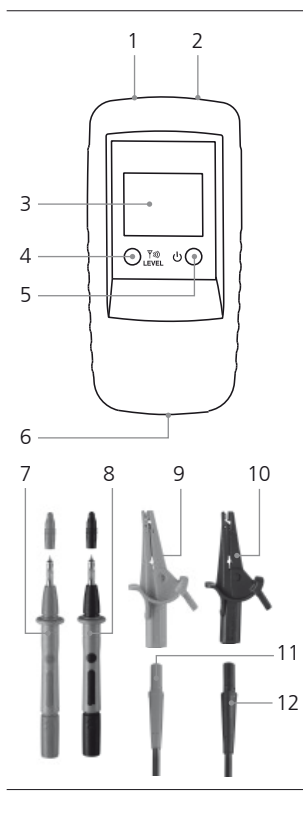

## **Trasmettitore TX**

- 1 Connettore rosso +
- 2 Connettore nero -
- 3 Display LC
- 4 Tasto codice di trasmissione: impostazione linea d'uscita segnale di trasmissione / illuminazione display LC (premere per 2 secondi) / impostare il codice di trasmissione
- 5 Tasto ON/OFF OFF: premere per 2 secondi
- 6 Vano delle batterie (sul retro)
- 7 Punta di misura rossa +
- 8 Punta di misura nera -
- 9 Opzionale: Pinza di misura rossa +
- 10 Opzionale: Pinza di misura nera -
- 11 Cavo di collegamento rosso +
- 12 Cavo di collegamento nero -

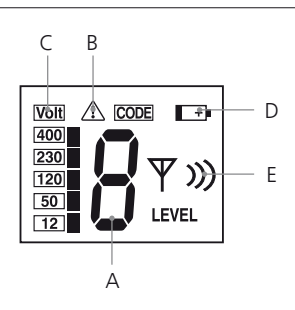

## **Display LC trasmettitore TX**

- A Codice di trasmissione (1,2,3,4,5,6,7)
- B Avviso di tensione esterna
- C Visualizzazione tensione esterna (12, 50, 120, 230, 400V)
- D Carica batteria bassa
- E Visualizzazione potenza d'uscita segnale di trasmissione (livelli I, II, III)

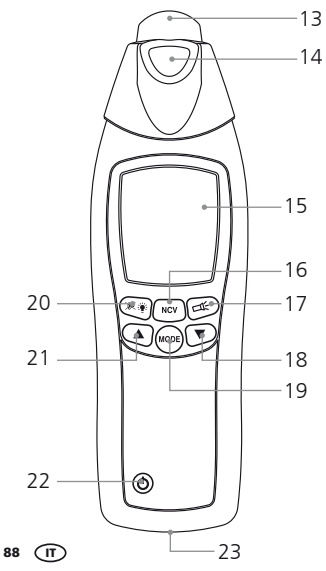

# **Ricevitore RECV**

- 13 Testina del sensore
- 14 Minitorcia elettrica
- 15 Display LC
- 16 Commutazione modalità di misura: ricerca linea (SIG) / ricerca tensione (NCV)
- 17 Tasto ON/OFF torcia
- 18 Riduce la sensibilità
- 19 Commutazione modalità di ricerca manuale/automatica
- 20 Illuminazione display LC / spegne o accende il segnale acustico (premere per 2 secondi)
- 21 Aumenta la sensibilità
- 22 Tasto ON/OFF OFF: premere per 2 secondi
- 23 Vano delle batterie (sul retro)

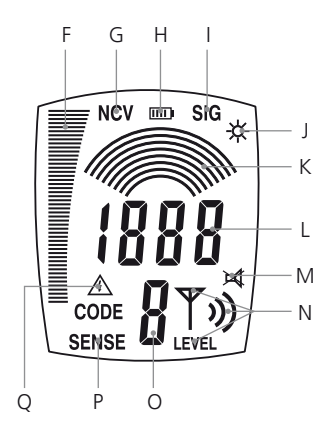

## **Display LC ricevitore RECV**

- F Indicazione a barre (escursione completa = potenza massima): Potenza del segnale (SIG)/potenza del campo elettromagnetico (NGV)
- G Modalità tensione (NCV)
- H Visualizzazione stato di carica della batteria
- I Modalità di ricerca automatica accesa (SIG)
- J Visualizzazione per torcia accesa
- K Modalità di ricerca manuale: rappresentazione grafica della sensibilità impostata
- L Modalità di ricerca automatica: rappresentazione numerica dell'intensità del segnale Modalità di ricerca manuale: indicazione numerica ad alta precisione dell'intensità del segnale, il valore dipende dalla sensibilità impostata
- M Indicazione segnale acustico spento
- N Indicazione della potenza di uscita del segnale acustico impostata dal trasmettitore TX, livelli I, II, III.
- O Indicazione del codice di trasmissione ricevuto (1,2,3,4,5,6,7)
- P Modalità di ricerca manuale accesa
- Q Avviso di tensione esterna

# 2 **Inserimento della batteria**

Fare attenzione a non invertire le polarità! Il simbolo della batteria sul display LC del ricevitore ovvero del trasmettitore indica quando bisogna sostituire le batterie.

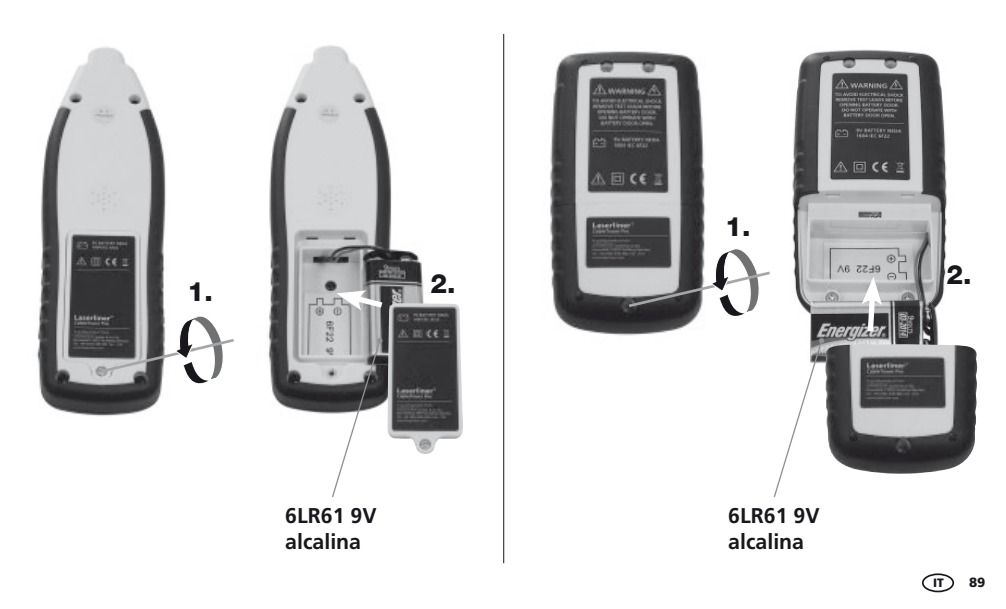

## **E** Trasmettitore TX: configurazione

Collegare i cavi all'apparecchio. Fare attenzione a non invertire le polarità! Accendere l'apparecchio con il tasto ON/OFF (5). A seconda dell'uso, la linea d'uscita del segnale può essere impostata con il tasto del codice di trasmissione (4): livello 1 = potenza minima; livello 3 = potenza massima. Passando dalla potenza minima alla potenza massima si amplia la portata del ricevitore RECV di circa cinque volte. In presenza di tensione esterna, sul display LC vengono indicati la tensione e il simbolo di avviso (B), nonché il codice di trasmissione. Per accendere l'illuminazione del display LC, premere il tasto del codice di trasmissione (4) per ca. 2 minuti. Per spegnere l'apparecchio tenere premuto il tasto ON/OFF per almeno 2 secondi. L'apparecchio può essere usato con tensione o senza tensione e supporta tensioni fino a 400 V.

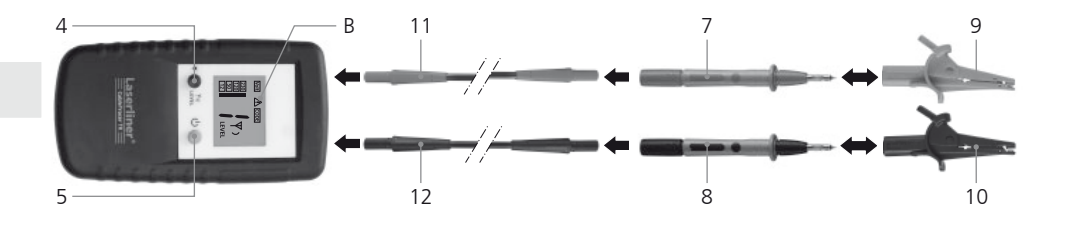

- Quando si lavora sotto tensione osservare assolutamente le indicazioni di sicurezza.
- L'avviso di tensione esterna integrato (B) del trasmettitore non può sostituire il controllo di assenza di tensione! **!**

### 4 **Trasmettitore TX: impostazione del codice di trasmissione**

Se si usa un solo trasmettitore non è necessario cambiare il codice di trasmissione. Se si lavora con più di un trasmettitore, bisogna impostare il codice di trasmissione. A tale scopo premere il tasto del codice di trasmissione (4) ad apparecchio spento, quindi premere brevemente il tasto ON/OFF (5). Infine premere il tasto del codice di trasmissione e definire il codice desiderato. Impostare un codice diverso per ogni apparecchio in uso. Premendo il tasto ON/OFF si memorizza l'impostazione e si accende l'apparecchio. I codici di trasmissione disponibili sono 7.

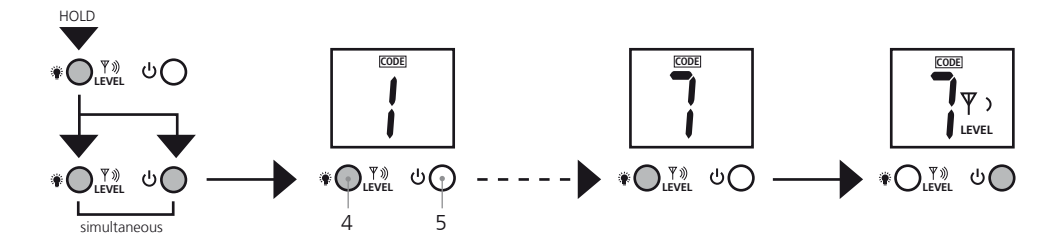

# 5 **Ricevitore RECV: impostazione della modalità di ricezione**

di tensione esterna integrato (Q) del ricevitore non può sostituire il controllo di assenza di **.** I

# 5A **Riconoscimento di tensione**

Questa modalità funziona senza trasmettitore e viene attivata con il tasto 16. Sul display LC viene visualizzato "NCV". Ciò permette di localizzare linee sotto tensione.

La potenza del campo elettromagnetico è visualizzata sotto forma di indicazione a barre. L'ulteriore segnale acustico di ricezione indica la distanza del cavo sotto tensione tramite l'altezza del tono: più alto è il tono, più vicino è il cavo sotto tensione. Se è presente una tensione esterna, essa viene indicata con il simbolo d'avviso (Q).

# 5B **Modalità di ricerca automatica**

Questa modalità funziona solo con il ricevitore. Essa è attiva dopo l'accensione dell'apparecchio ed è indicata sul display LC come "SIG". L'apparecchio effettua automaticamente l'impostazione della sensibilità per ottenere risultati di misurazione ottimali. Con il tasto della modalità è possibile selezionare quest'impostazione.

La potenza del segnale viene visualizzata sotto forma di diagramma a barre e indicata in forma numerica. Inoltre, con l'altezza del suo tono, il segnale acustico di ricezione indica la distanza della linea ricercata: più alto è il tono, più vicina è la linea cercata. La localizzazione esatta della linea permette l'indicazione numerica ad alta precisione.

Inoltre vengono indicati il codice di trasmissione inviato dal trasmettitore e la potenza di uscita del segnale di trasmissione. Se è presente una tensione esterna, essa viene indicata con il simbolo d'avviso (Q).

# 5C **Modalità di ricerca manuale**

Questa modalità funziona solo con il trasmettitore e viene selezionata con il tasto Mode. Sul display LC viene visualizzato "SENSE". Con i tasti freccia è possibile impostare la sensibilità: 1 arco = sensibilità massima; 8 archi = sensibilità minima. La riduzione della sensibilità serve a imitare con più precisione il campo di misura.

Anche la potenza del segnale è definita dalla linea d'uscita del trasmettitore. Per questo motivo impostare anche il livello di trasmissione, al fine di regolare la sensibilità desiderata.

La potenza del segnale viene visualizzata sotto forma di diagramma a barre ed è indicata con esattezza in forma numerica. Inoltre, con l'altezza del suo tono, il segnale acustico di ricezione indica la distanza della linea ricercata: più alto è il tono, più vicina è la linea cercata. La localizzazione esatta della linea permette l'indicazione numerica ad alta precisione.

Inoltre vengono indicati il codice di trasmissione inviato dal trasmettitore e la potenza di uscita del segnale di trasmissione. Se è presente una tensione esterna, essa viene indicata con il simbolo d'avviso (Q).

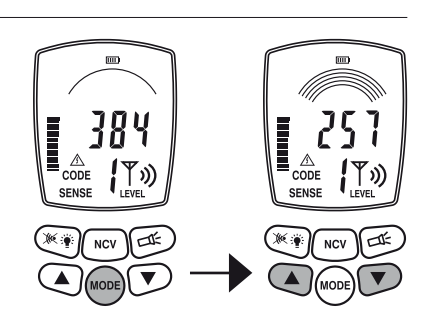

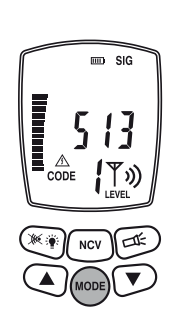

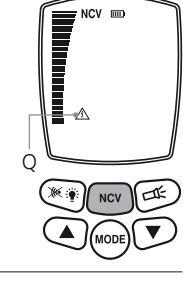

#### aserliner® **Innovation in Tools**

# 6 **Preparazione delle misurazioni**

In linea di principio le misurazioni possono essere effettuate su linee prive di tensione oppure sotto tensione. Il campo di ricezione del ricevitore è solitamente maggiore quando si lavora senza tensione. Il ricevitore viene alimentato dalla batteria integrata.

- Le misurazioni dovrebbero sempre essere effettuate con linee prive di tensione. **!** Se si lavora con tensione, osservare assolutamente le indicazioni di sicurezza.
	-

 $\mathcal{L}^{\mathsf{I}}$ 

Quando si lavora sotto tensione, è possibile rilevare il conduttore di fase. A tale scopo, collegare il cavo nero (-) al conduttore di terra e il cavo rosso (+) al conduttore da misurare. Si tratta del conduttore di fase quando sul display viene visualizzata una tensione e appare il simbolo di avviso (esempio a). Se non viene visualizzato, il conduttore neutro (N (esempio b) o la tensione di esercizio non è presente ovvero il conduttore di terra è collegato in modo sbagliato.

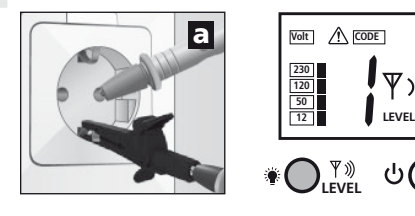

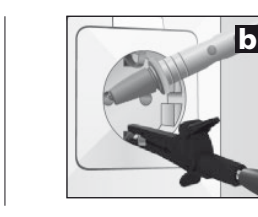

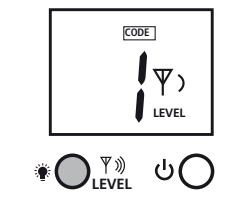

Se nel circuito di misura è già presente una corrente di guasto, l'interruttore di sicurezza per cortocircuiti di terra/interruttore differenziale può scattare a causa dell'ulteriore corrente del trasmetti-tore. **!**

Per motivi di sicurezza, quando si lavora sotto tensione, il ricevitore dovrebbe essere collegato solo dalla fase verso il conduttore neutro (esempio c). Se invece il ricevitore è collegato dalla fase verso il conduttore di sicurezza (esempio d), bisogna controllare che il conduttore di sicurezza sia collegato a terra e funzioni correttamente. In caso contrario, tutte le parti collegate con il conduttore di terra potrebbero essere sotto tensione.

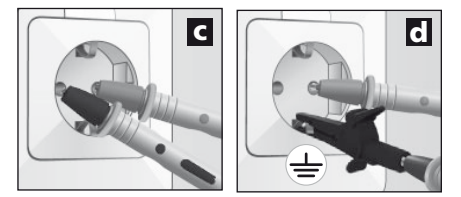

Durante il controllo della sicurezza del funzionamento del conduttore di terra, osservare le rispettive norme di sicurezza degli enti locali ovvero nazionali.

# 7 **Campi di applicazione**

Fondamentalmente i campi sono tre:

- A. Uso con ricevitore: ricerca di linee sotto tensione.
- B. Applicazioni a un polo con trasmettitore e ricevitore: misurazioni con conduttore separato per l'andata e il ritorno, vedi figure d ed e al capitolo 7B.
- B. Applicazioni a due poli con trasmettitore e ricevitore: misurazioni con conduttore di andata e ritorno comune in un solo cavo, vedi figura c.

# 7 **Campi di applicazione**

# 7A **Ricerca di tensione**

Accendere il ricevitore e passare alla modalità tensione. L'apparecchio trova linee sotto tensione e può tracciare il percorso della linea sotto tensione. Non è necessario un trasmettitore. Vedi anche capitolo 5A.

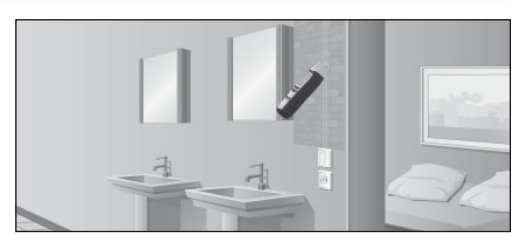

# 7B **Applicazioni a un polo (conduttori di andata e ritorno separati)**

Il trasmettitore viene collegato solo a un conduttore in un cavo a più fili. Attraverso questo conduttore viene inviato il segnale ad alta frequenza del trasmettitore. Il conduttore di ritorno è la terra, idealmente la messa a terra o un altro buon collegamento della massa. La profondità di localizzazione è di massimo 2 m e dipende dal materiale circostante.

- Il segnale di trasmissione del trasmettitore deve essere ben collegato a terra per ottenere risultati di ricerca ottimali.
- Quando si lavora sotto tensione osservare assolutamente le indicazioni di sicurezza. **!**

## **Esempi di applicazioni a un polo**

**!**

## **7B-1 Tracciare linee/cercare prese di corrente**

- Togliere la tensione dal circuito di misura.
- Il segnale di trasmissione inserito nella linea di alimentazione può essere trasferito ad altre linee, quando queste ultime sono parallele alla linea di alimentazione per lunghi percorsi.
- Per ottenere una maggiore portata potrebbe essere consigliabile scollegare la linea da misurare dal resto del circuito di misura.

Collegare il trasmettitore alla linea da misurare e il conduttore di terra, vedi figura d al capitolo 6. Infine accendere il ricevitore e iniziare con la ricerca.

Impostazione consigliata del ricevitore: modalità di ricerca manuale, sensibilità massima, vedi capitolo 5C.

Consiglio 1: invece del conduttore di terra si può usare p.es. un termosifone come messa a terra, vedi figura e. A tale scopo assicurarsi che il termosifone sia collegato correttamente a terra.

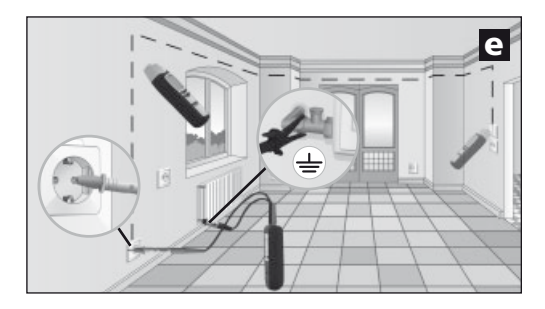

Consiglio 2: con l'aiuto del segnale acustico, il diagramma a barre e l'indicazione numerica ad alta precisione è possibile tracciare facilmente il percorso della linea. Se si desidera acquisire esattamente il percorso della linea, contrassegnare i punti in cui l'indicazione numerica ad alta precisione visualizza il valore più alto.

Consiglio 3: la portata aumenta di cinque volte aumentando la potenza di uscita del trasmettitore da livello 1 a livello 3.

Consiglio 4: per delimitare meglio la linea cercata può essere utile collegare a terra anche le linee parallele.

# l aserliner®

**7B-2 Trovare interruzioni di linea**

- -
	- Togliere la tensione dal circuito di misura.<br>- In caso di interruzioni di linea, la resistenza di collegamento deve essere superiore a 100 kΩ.

Con questa applicazione è possibile utilizzare due trasmettitori. Il secondo trasmettitore non è compreso nel set ed è disponibile come accessorio. Impostare diversi codici di trasmissione sui due trasmettitori e collegare la linea da misurare e il conduttore di terra, vedi figura f e capitoli 4 e 6. Infine accendere il ricevitore e cercare il percorso della linea. Il punto dell'interruzione della linea si trova esattamente al centro dei due valori dei campi di trasmissione visualizzati sul display LC. Osservare anche i consigli 1-3.

Impostazione consigliata del ricevitore: modalità di ricerca manuale, sensibilità massima, vedi capitolo 5C.

Consiglio 5: il punto di interruzione può essere delimitato sistematicamente regolando la sensibilità del ricevitore e la potenza di uscita del ricevitore.

Consiglio 6: per ottenere risultati ottimali si dovrebbero collegare a terra anche tutte le linee che non vengono utilizzate per la misurazione. Ciò vale soprattutto per i conduttori singoli non utilizzati in caso di cavi a più fili e conduttori esterni. Se questi non sono collegati a terra, si possono verificare un disturbo del segnale inserito (a causa di accoppiamenti capacitivi e induttivi). Il punto di interruzione non può dunque più essere delimitato sufficientemente.

Consiglio 7: la ricerca di errori in caso di riscaldamenti elettrici a pavimento viene effettuata in modo simile. In tal caso fare attenzione che sopra ai fili a incandescenza non ci sia una pellicola di schermatura collegata a terra ed ev. scollegarla dalla messa a terra.

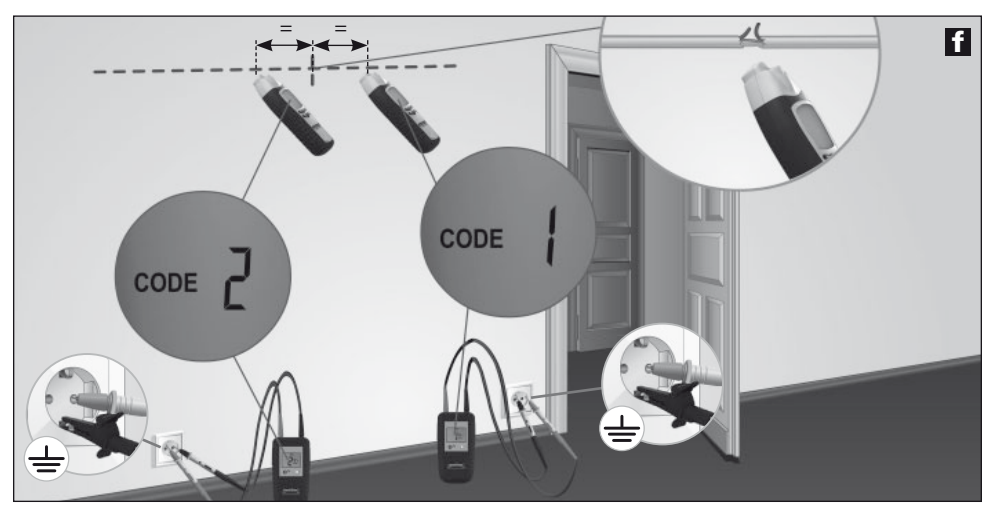

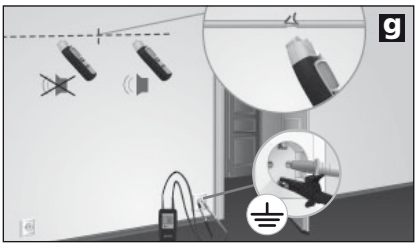

Se si lavora con un trasmettitore, il punto di interruzione della linea potrebbe non essere rilevato così precisamente a causa di possibili disturbi del campo elettromagnetico, vedi figura g. In tal caso, il ricevitore visualizza il segnale di trasmissione dopo l'interruzione della linea con un segnale sensibilmente diminuito. L'interruzione si trova nel punto in cui inizia la diminuzione del segnale.

94 $(T)$ 

## **7B-3 Trovare un conduttore nel terreno**

- - Togliere la tensione dal circuito di misura. **!**

Collegare il trasmettitore alla linea cercata e al conduttore di terra, quindi accenderlo. Fare attenzione che l'anello tra la linea cercata (rosso) e la messa a terra (nero) sia il più grande possibile. Se la distanza è piccola, il ricevitore non è in grado di localizzare il segnale con portata massima. Vedi anche i consigli 2 e 3, nonché l'applicazione 7B-6 sulla pagina successiva.

Impostazione consigliata del ricevitore: modalità di ricerca automatica, vedi capitolo 5B.

Consiglio 8: per aumentare la portata del ricevitore, impostare sul trasmettitore la potenza d'uscita massima, vedi capitolo 3.

Consiglio 9: durante la ricerca prestare attenzione all'indicazione a barre del ricevitore. Questa cambia in modo sensibile quando si fa oscillare il ricevitore sopra alla linea da cercare. L'indicazione ha la massima escursione quando l'apparecchio si trova direttamente sopra alla linea.

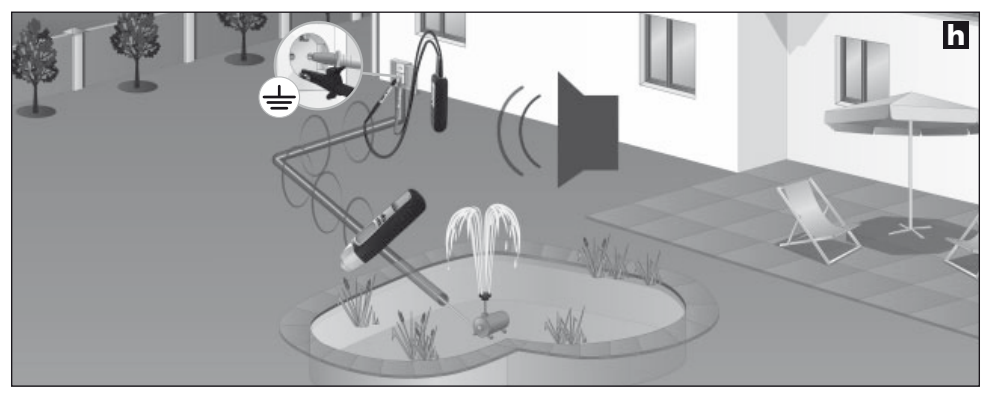

## **7B-4 Trovare tubi del riscaldamento o dell'acqua**

- Togliere la tensione dal circuito di misura.
- I tubi di riscaldamento devono essere scollegati dal collegamento a terra, altrimenti il ricevitore non riesce a localizzare il segnale di trasmissione con portata massima. **!**

Collegare il trasmettitore con il cavo nero (-) al conduttore di terra e con il cavo rosso (+) al termosifone, vedi figura i. Il termosifone non deve essere collegato a terra. Infine accendere il ricevitore e iniziare con la ricerca. Osservare anche i consigli 2 e 3.

Impostazione consigliata del ricevitore: modalità di ricerca automatica, vedi capitolo 5B.

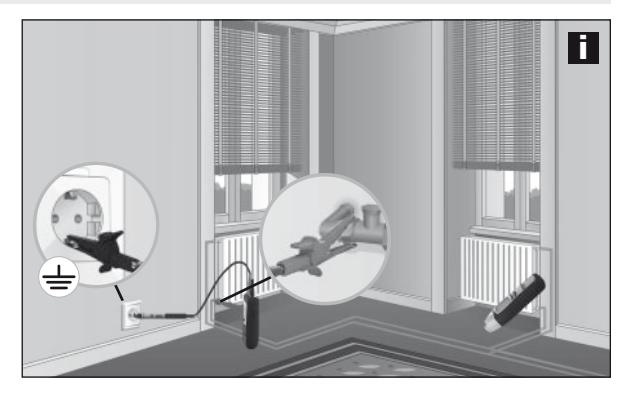

## **7B-5 Trovare tubi di installazione non conduttivi**

- In caso di canali di cavi, scollegare dall'alimentazione le altre linee che si trovano nel tubo e collegare con la massa. - Togliere la tensione dal circuito di misura. **!**
	-

Introdurre una sonda per cavi (filo i rame) oppure un cavo da traino nel tubo di installazione non conduttivo. Collegare il trasmettitore con il cavo rosso (+) alla sonda e il cavo nero (-) a una massa, quindi accendere. Infine accendere il ricevitore e iniziare con la ricerca. Ora il ricevitore può rilevare il percorso dei tubi di installazione con l'aiuto della sonda. Osservare anche il consiglio 3.

Impostazione consigliata del ricevitore: modalità di ricerca automatica, vedi capitolo 5B.

#### **7B-6 Localizzazione di conduttori in punti inaccessibili**

- 
- Togliere la tensione dal circuito di misura.<br>- Quando si lavora sotto tensione osservare assolutamente le indicazioni di sicurezza.

Con il ricevitore si ottengono migliori risultati di ricezione e quindi una maggiore portata, quando l'anello tra linea di misura (rosso) e conduttore di ritorno (nero) è il più grande possibile. Ciò è possibile p.es. con un cavo di prolunga, vedi figura j. Questa disposizione è particolarmente indicata quando si lavora sotto tensione. I conduttori di misura e di ritorno devono avere una distanza minima di 2 m. Osservare anche i consigli 2, 3 e 6.

Impostazione consigliata del ricevitore: modalità di ricerca automatica, vedi capitolo 5B.

Consiglio 10: il collegamento del conduttore di ritorno (nero) può essere effettuato anche tramite il conduttore neutro (N). In tal caso, i conduttori di misura e di ritorno devono essere nello stesso circuito.

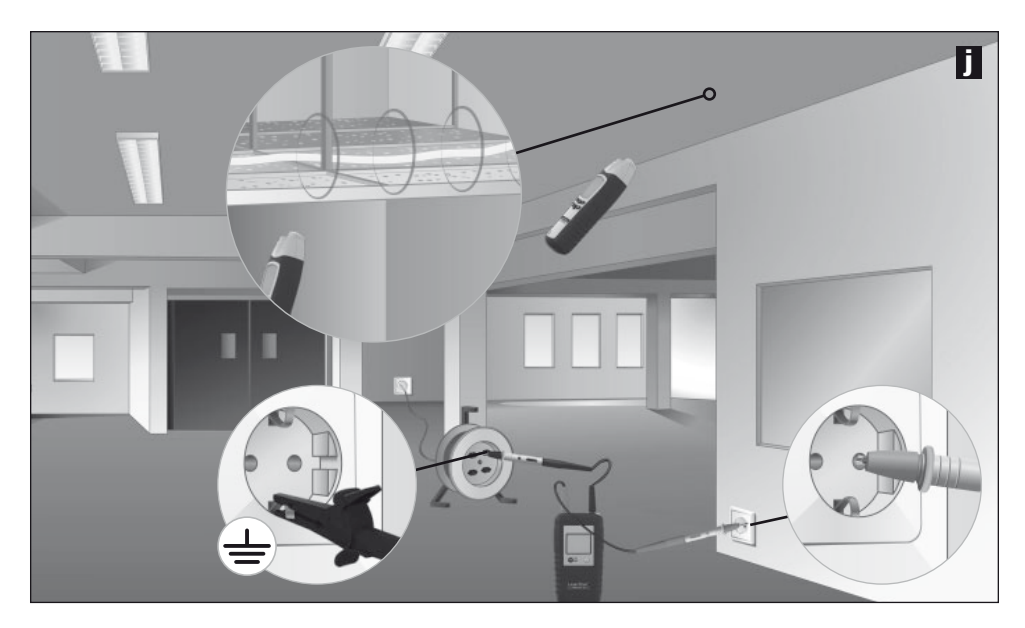

## 7C **Applicazioni a due poli (conduttori di andata e ritorno in comune)**

Queste misurazioni possono essere effettuate in circuiti collegati correttamente (senza interruzioni). Il trasmettitore viene collegato a due conduttori in un cavo comune. Il segnale ad alta frequenza del trasmettitore passa nel conduttore di andata, nel conduttore di ritorno e ritorna al trasmettitore. Le misurazioni possono essere effettuate con o senza tensione.

La profondità di localizzazione è di massimo 0,5 m e dipende dal materiale circostante.

Consiglio 11: nelle misurazioni con tensione, si possono distinguere le singole fasi (L1, L2, L3), p.es. in prese di corrente, portalampade, interruttori della luce ecc.

- Per motivi di sicurezza, togliere la tensione dal circuito di misura.
- Per le misurazioni sotto tensione osservare assolutamente le indicazioni di sicurezza.
- Ulteriori linee di messa a terra e schermature nel cavo diminuiscono la profondità di localizzazione del ricevitore.
	- Schermature nell'area circostante diminuiscono la portata (coperture di metallo, strutture di metallo ecc.)

## **Esempi di applicazioni a un polo**

**!**

### **7C-1 Trovare un cortocircuito**

- Togliere la tensione dal circuito di misura.
- L'impedenza di cortocircuito deve essere inferiore a 20 Ohm, verificabile con un multimetro. Se l'impedenza è > 20 Ohm, l'errore può essere rilevato eventualmente usando la ricerca di interruzioni di linea, vedi capitolo 7B-2. **!**

Collegare il trasmettitore al conduttore cortocircuitato e accendere. Infine accendere il ricevitore e iniziare con la ricerca. Il ricevitore riconosce il segnale fino al punto del cortocircuito, vedi figura k. Adattare gradualmente la sensibilità del ricevitore e la potenza di uscita del trasmettitore, finché non è stato localizzato il cortocircuito.

Impostazione consigliata del ricevitore: Modalità di ricerca manuale, sensibilità minima, vedi capitolo 5C.

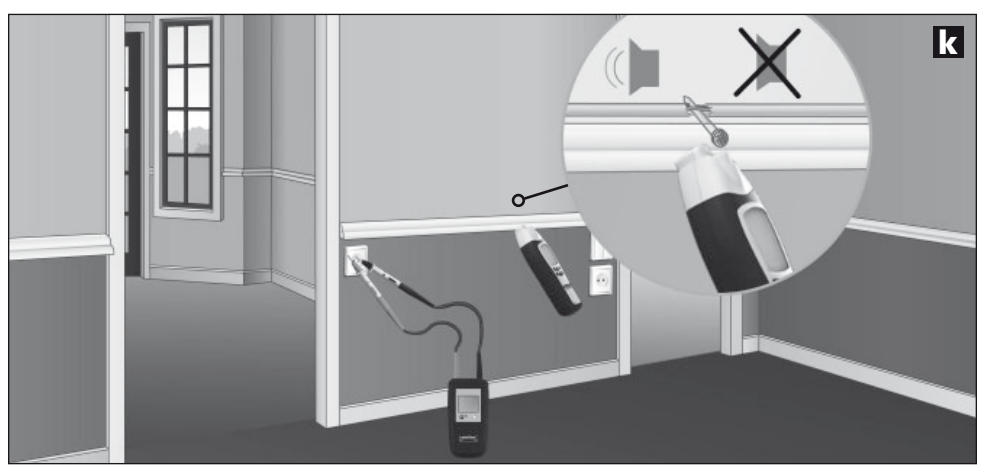

# aserliner

# **7C-2 Trovare fusibili**

- 
- Misurazione sotto tensione! Osservare assolutamente le indicazioni di sicurezza.<br>**-** La copertura della scatola dei fusibili può essere rimossa soltanto da un elettricista.

Collegare il trasmettitore alla fase e al conduttore neutro (N), accendere il ricevitore e iniziare con la ricerca seguendo il segnale sul sottodistributore, vedi figura l. Adattare gradualmente la sensibilità del ricevitore e la potenza di uscita del trasmettitore, finché non è stato localizzato il fusibile.

Fondamentalmente la precisione della localizzazione di fusibili dipende dalle varie condizioni di installazione (RCD automatici, tipi di fusibili ecc.).

Impostazione consigliata del ricevitore: modalità di ricerca manuale, sensibilità minima, vedi capitolo 5C.

Consiglio 12: nella localizzazione di fusibili, osservare attentamente le cifre della indicazione numerica ad alta precisione. Il valore massimo viene visualizzato in prossimità del fusibile ricercato.

Consiglio 13: ruotare il ricevitore di 90° attorno all'asse longitudinale ovvero modificare la posizione orizzontale e verticale, per adattare l'apparecchio ai vari fusibili automatici con diverse posizioni di installazione delle bobine magnetiche.

Consiglio 14: si ottengono i risultati migliori misurando direttamente ai collegamenti.

Consiglio 15: questa misurazione può essere effettuata anche senza tensione. A seconda delle condizioni di installazione è possibile ottenere dei risultati più univoci.

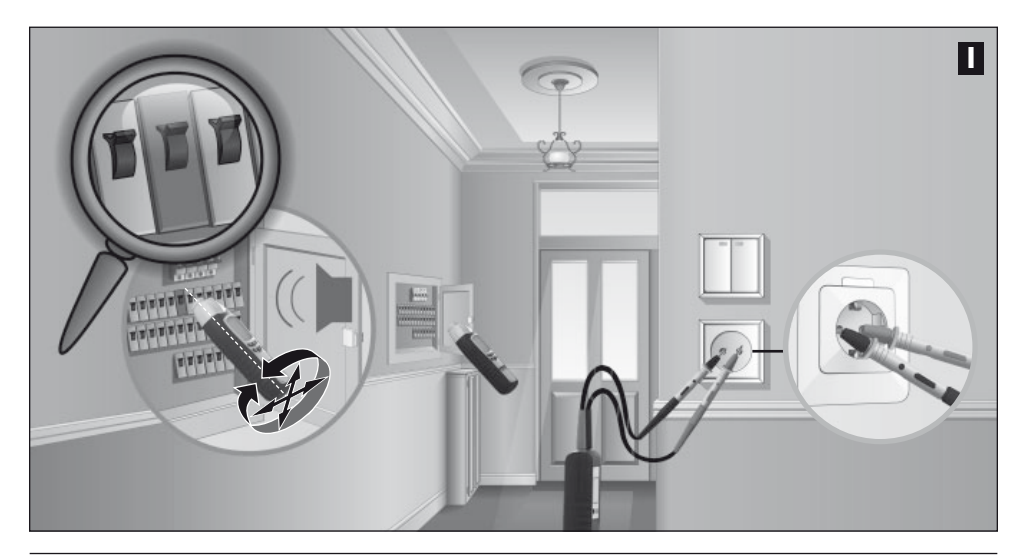

# 8 **Ulteriori funzioni dell'apparecchio**

- In caso di scarsa luminosità è possibile accendere l'illuminazione del display sia sul trasmettitore che sul ricevitore, vedi capitolo 1.
- Inoltre, il ricevitore è dotato di una torcia, che si spegne automaticamente dopo 1 minuto. Per motivi di misurazione, non accendere o spegnere la torcia durante la misurazione, in caso di riconoscimento di tensione (NCV).
- Il segnale acustico sul ricevitore può essere disattivato, vedi capitolo 1.

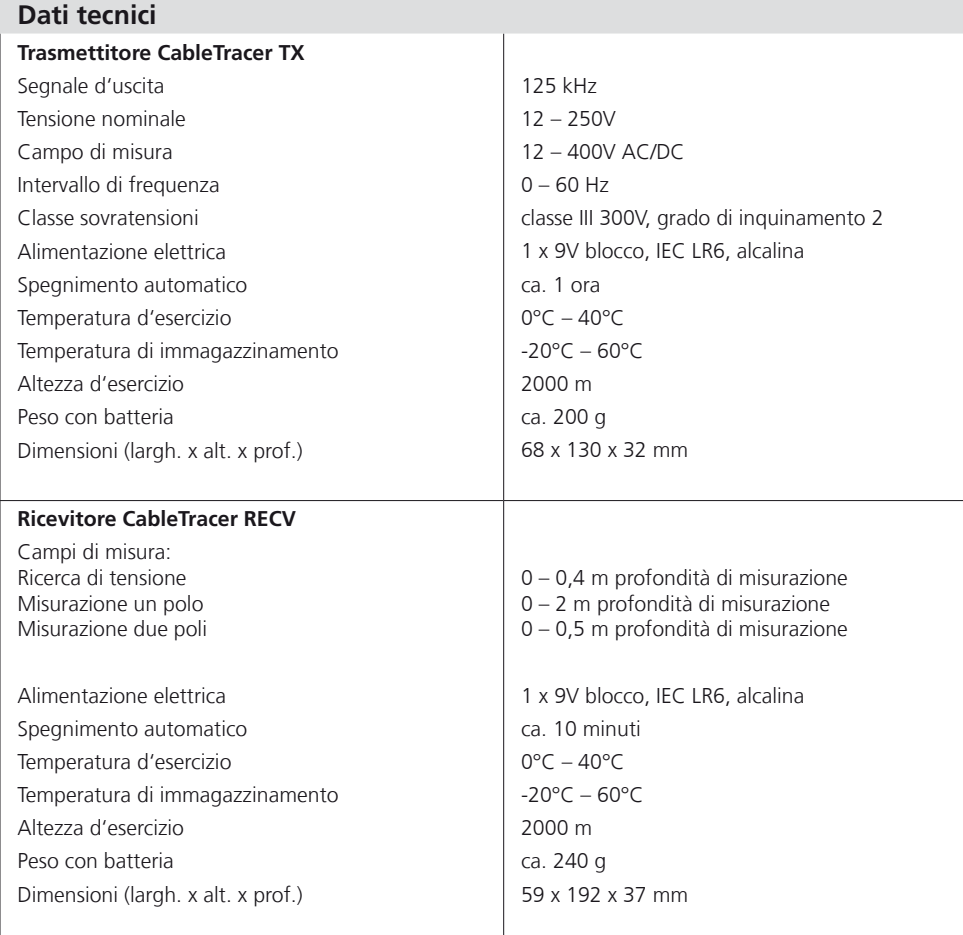

Con riserva di modifiche tecniche. 07.2010

### **Norme UE e smaltimento**

L'apparecchio soddisfa tutte le norme necessarie per la libera circolazione di merci all'interno dell'UE.

Questo prodotto è un apparecchio elettrico e deve pertanto essere raccolto e smaltito separatamente in conformità con la direttiva europea sulle apparecchiature elettriche ed elettroniche usate.

Per ulteriori informazioni ed indicazioni di sicurezza: **www.laserliner.com/info**

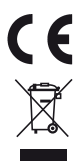